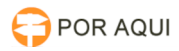

## Telefonia IP:: Transferir chamada - CISCO Finesse

## 28/04/2024 04:34:47

## **Imprimir artigo da FAQ**

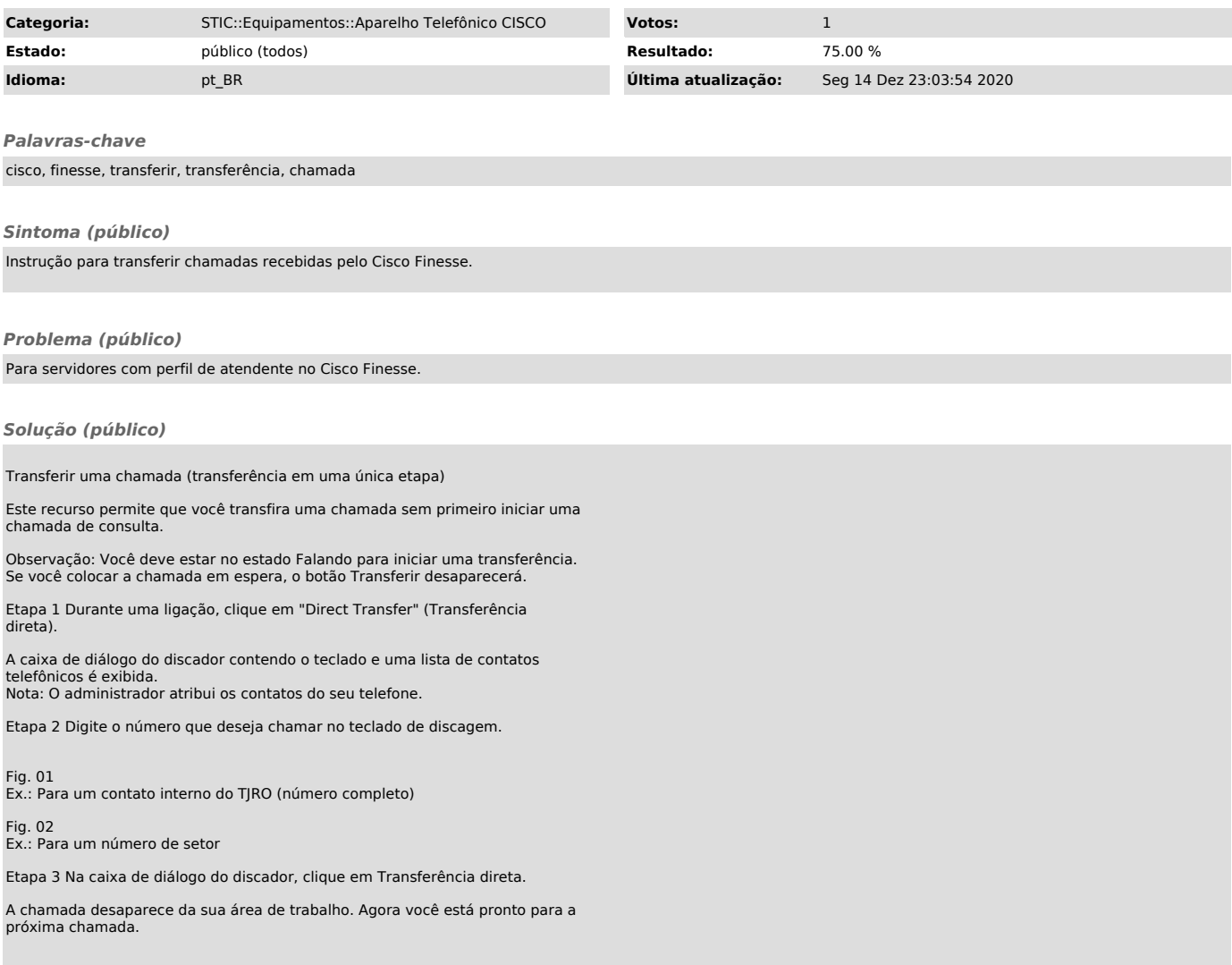